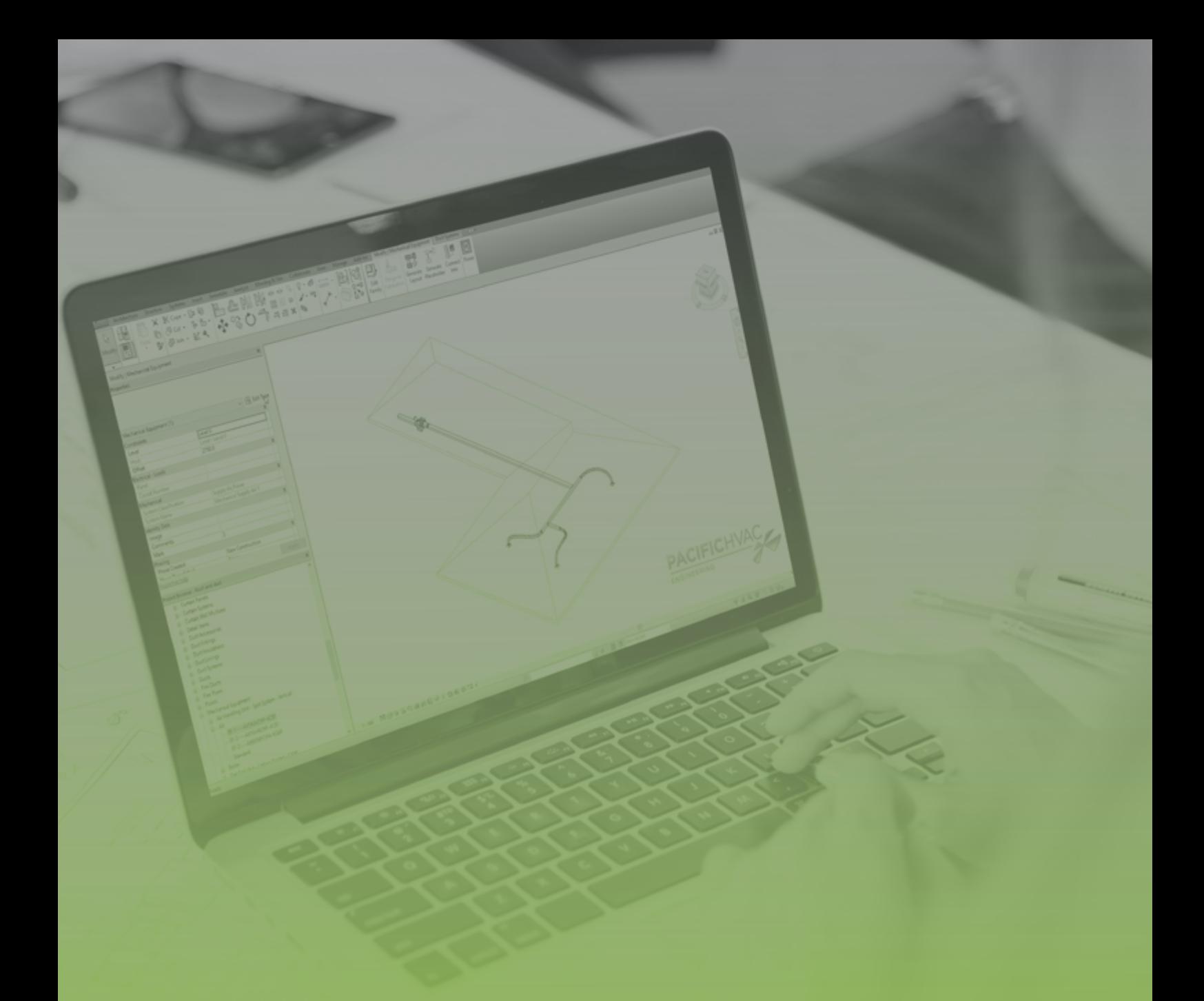

# REVIT PLUG-IN

Set up and instructions

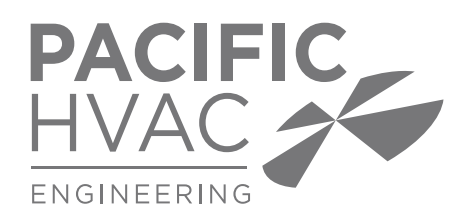

### REVIT P L U G - I N

#### *In response to the expanding use of Revit as a drafting tool, we have created a streamlined method of adding HVAC equipment to drawings.*

Never before has the task of placing HVAC equipment into mechanical drawings been easier. Developed in consultation with leading engineers our plug-in is a ground breaking drafting tool, streamlining the job of adding HVAC equipment to REVIT drawings whilst eliminating the possibility of data transposition errors.

Equipment is selected in [FansSelect. The f](http://www.pacifichvac.com/downloads/)an selections output can either be created by the user or for ease simply call your local branch for a copy of the job file. To use with REVIT, the Pacific HVAC Engineering plug-in needs to be installed, this is a once off process and the tool encompasses an automatic update system. Load our REVIT families into your directory and you are ready to begin.

Import the [FansSelect](http://www.pacifichvac.com/downloads/) file via the tool, scroll down to mechanical equipment in your menu tree, locate the equipment and simply drag and drop into place.

Key information for the fan is included in the properties box, this information has been imported from the [FansSelect](http://www.pacifichvac.com/downloads/) program and includes information such as tag and location reference, performance parameters, motor and electrical detail, and acoustic performance amongst other relevant information. The user can edit and include additional or alternate information as required.

Should the equipment change, simply re-select the equipment in [FansSelect](http://www.pacifichvac.com/downloads/) and load the file back into REVIT. You can then seamlessly replace the existing selection with the revised option.

The plug-in will save hours of data entry and most importantly eradicate the possibility of errors, making the task of preparing your construction drawings faster and ensuring the final information is accurate.

This tool ensures that all stakeholders from consultants, to mechanical contractors and facility managers, will have access to accurate information instantly.

## R E V I T P L U G - I N INSTRUCTIONS

*The REVIT plug-in will save time and ensure accurate information is imported into your REVIT models, for a streamlined process at design, installation, commissioning and maintenance stages.*

The plug in can be downloaded from the website:

#### **CLICK HERE TO DOWNLOAD**

REVIT families are also available from this link.

### SET UP INSTRUCTIONS

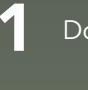

5

Formit Converter

- 1 Download the plug-in from the link above 6
- Install the plug-in by double clicking on the setup file 2
- Open REVIT and either load an existing project or start a new project 3
- From the top menu go to 'Add-Ins'. You will see the below 4

N Site Collaborate Manage Add-Ins Modify View  $\mathbf{R}$  $\sim$ Convert RFA About Formit Load Family to Formit

> Click on 'Load Families'. The REVIT dialog box will appear.

Pacific HVAC Engineering

- Browse for a 'fsx' (FansSelect selections) file from the location you saved earlier
- Browse the families directory from the location you saved earlier 7

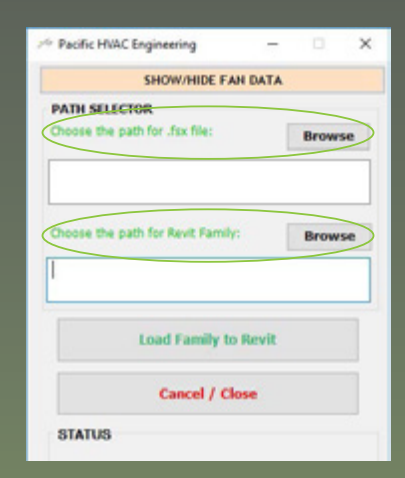

#### 8 Click 'Load families to Revit' button

0 Once loaded you will see the message below. Click 'OK' to continue

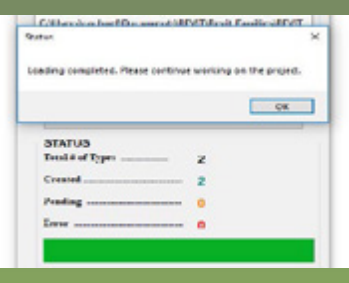

10 You will find the models in the REVIT Project browser under the Families/ **Mechanical** equipment

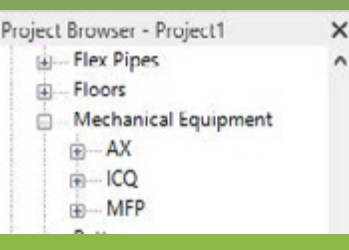

For more information on our latest projects, visit www.pacifichvac.com

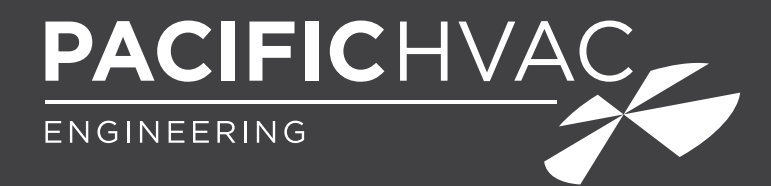

#### Pacific HVAC Engineering Melbourne

2/63 Wells Road Chelsea Heights Victoria 3196 Australia

#### Pacific HVAC Engineering Adelaide

11/601 Anzac Highway Glenelg North South Australia 5045 Australia

**i** info@pacifichvac.com C 1300 733 833 (AU)  $\boxed{$ 0800 100 326 (NZ)}

#### Pacific HVAC Engineering Brisbane

4/579 Kessels Rd MacGregor Queensland 4109 Australia

#### Turner Engineering Perth

102 Discovery Drive Bibra Lake Western Australia 6163 Australia

#### Pacific HVAC Engineering Sydney

42 Plasser Cresent North St Marys New South Wales 2760 Australia

#### Pacific HVAC Engineering Auckland

52d Arrenway Drive Rosedale Auckland 0632 New Zealand

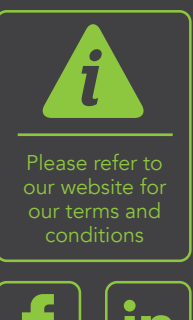

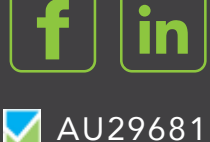

### pacifichvac.com and Service and Warranty

- $\boxed{C}$  1300 664 506 (AU)
- $\bigcirc$  0800 100 326 (NZ)
- S service@pacifichvac.com